# **МИНИСТЕРСТВО НАУКИ И ВЫСШЕГО ОБРАЗОВАНИЯ РОССИЙСКОЙ ФЕДЕРАЦИИ**

## **Федеральное государственное бюджетное образовательное учреждение высшего образования**

«ТОМСКИЙ ГОСУДАРСТВЕННЫЙ УНИВЕРСИТЕТ СИСТЕМ УПРАВЛЕНИЯ И РАДИОЭЛЕКТРОНИКИ» (ТУСУР)

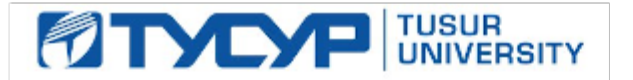

УТВЕРЖДАЮ

Проректор по УР

Документ подписан электронной подписью Сертификат: a1119608-cdff-4455-b54e-5235117c185c<br>Владелец: Сенченко Павел Васильевич Действителен: с 17.09.2019 по 16.09.2024

## РАБОЧАЯ ПРОГРАММА ДИСЦИПЛИНЫ

## **ТЕХНОЛОГИЯ ПРОГРАММИРОВАНИЯ**

Уровень образования: **высшее образование - бакалавриат** Направление подготовки / специальность: **09.03.02 Информационные системы и технологии** Направленность (профиль) / специализация: **Аналитические информационные системы** Форма обучения: **очная** Факультет: **Факультет вычислительных систем (ФВС)** Кафедра: **Кафедра экономической математики, информатики и статистики (ЭМИС)** Курс: **3** Семестр: **6** Учебный план набора 2023 года

#### Объем дисциплины и виды учебной деятельности

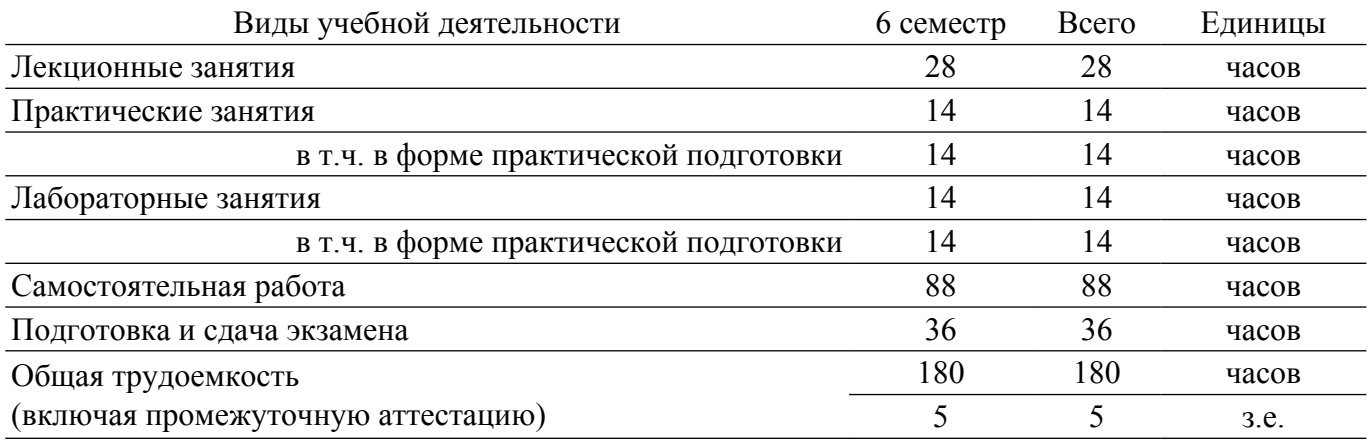

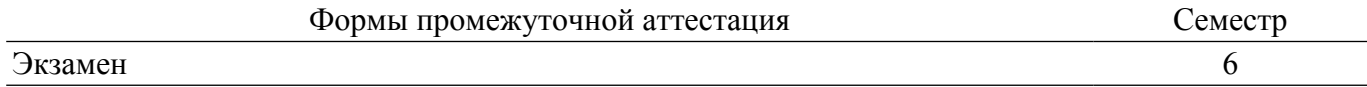

## **1. Общие положения**

## **1.1. Цели дисциплины**

1. Освоение теоретических и практических основ разработки и проектирования программных средств и систем, проведения процесса тестирования и документирования.

#### **1.2. Задачи дисциплины**

1. Изучение этапов процесса проектирования программного обеспечения.

2. Изучение основ и средств создания программного обеспечения.

3. Изучение основ тестирования программных компонент и комплексов.

4. Рассмотрение классификации и структурной организации документов, создаваемых в процессе разработки программных средств.

## **2. Место дисциплины в структуре ОПОП**

Блок дисциплин: Б1. Дисциплины (модули).

Часть блока дисциплин: Часть, формируемая участниками образовательных отношений.

Модуль дисциплин: Модуль направленности (профиля) (major).

Индекс дисциплины: Б1.В.02.05.

Реализуется с применением электронного обучения, дистанционных образовательных технологий.

## **3. Перечень планируемых результатов обучения по дисциплине, соотнесенных с индикаторами достижения компетенций**

Процесс изучения дисциплины направлен на формирование следующих компетенций в соответствии с ФГОС ВО и основной образовательной программой (таблица 3.1):

Таблица 3.1 – Компетенции и индикаторы их достижения

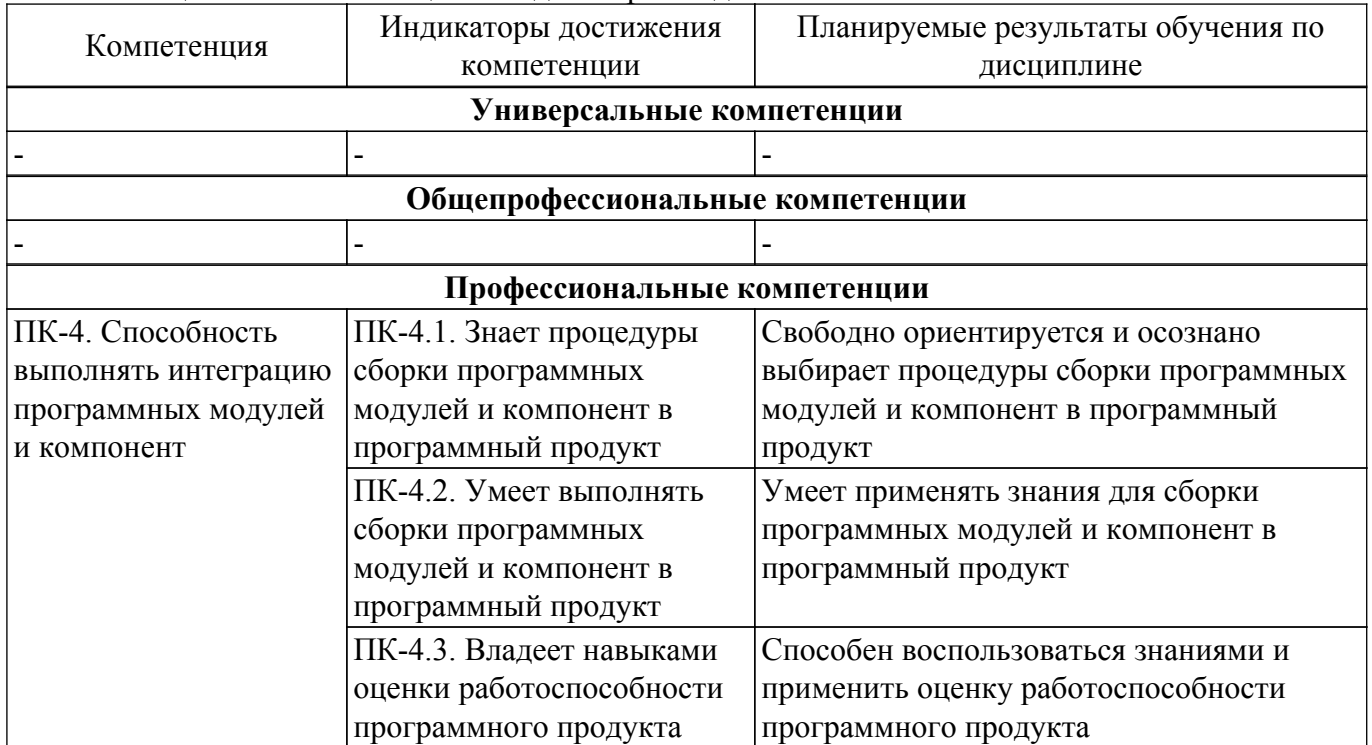

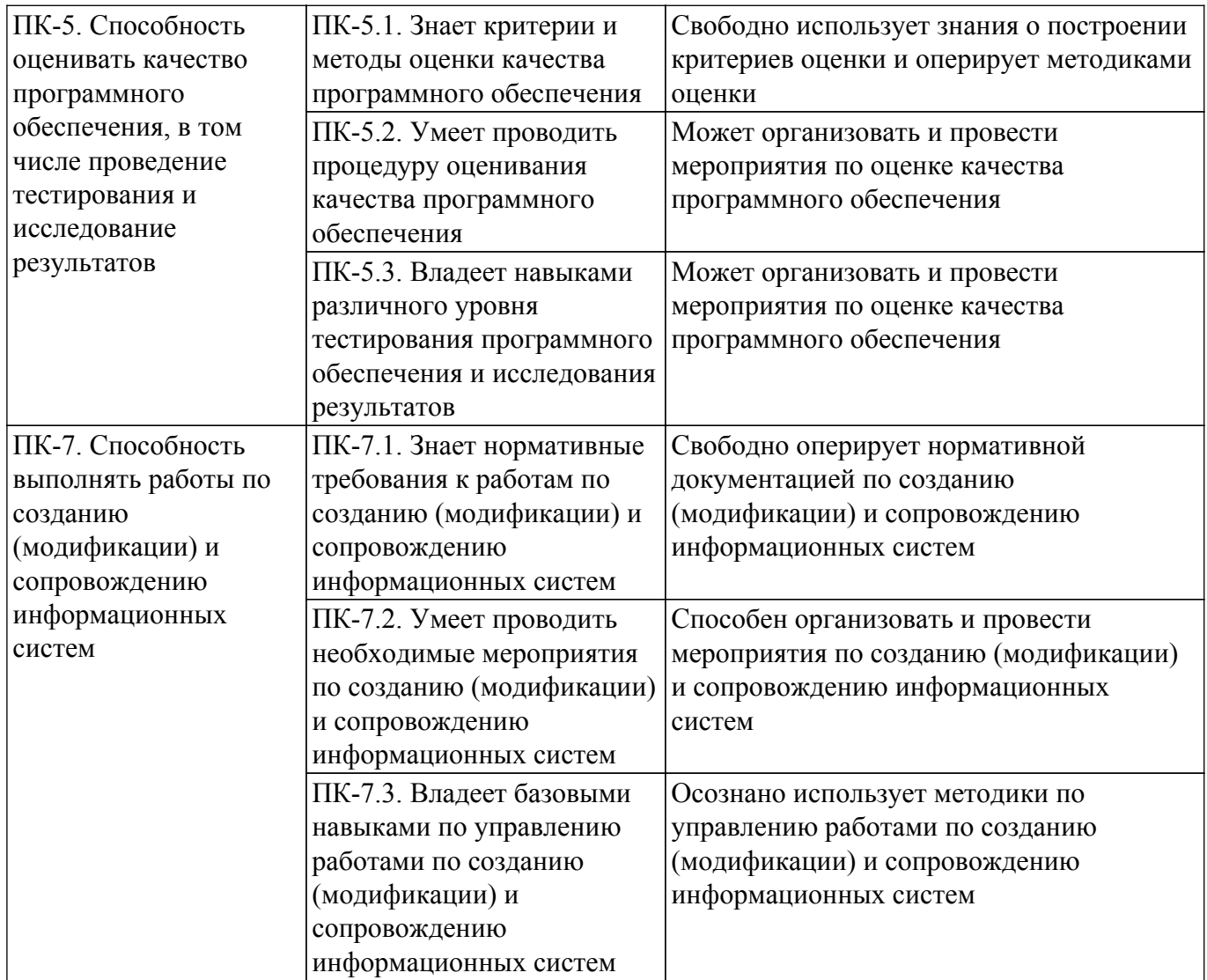

## **4. Объем дисциплины в зачетных единицах с указанием количества академических часов, выделенных на контактную работу обучающихся с преподавателем и на самостоятельную работу обучающихся**

Общая трудоемкость дисциплины составляет 5 зачетных единиц, 180 академических часов. Распределение трудоемкости дисциплины по видам учебной деятельности представлено в таблице 4.1.

Таблица 4.1 – Трудоемкость дисциплины по видам учебной деятельности

![](_page_2_Picture_325.jpeg)

![](_page_3_Picture_269.jpeg)

## **5. Структура и содержание дисциплины**

## **5.1. Разделы (темы) дисциплины и виды учебной деятельности**

Структура дисциплины по разделам (темам) и видам учебной деятельности приведена в таблице 5.1.

![](_page_3_Picture_270.jpeg)

![](_page_3_Picture_271.jpeg)

## **5.2. Содержание разделов (тем) дисциплины**

Содержание разделов (тем) дисциплины (в т.ч. по лекциям) приведено в таблице 5.2. Таблица 5.2 – Содержание разделов (тем) дисциплины (в т.ч. по лекциям)

![](_page_3_Picture_272.jpeg)

![](_page_4_Picture_177.jpeg)

![](_page_5_Picture_269.jpeg)

# **5.3. Практические занятия (семинары)**

Наименование практических занятий (семинаров) приведено в таблице 5.3. Таблица 5.3. – Наименование практических занятий (семинаров)

![](_page_5_Picture_270.jpeg)

![](_page_6_Picture_297.jpeg)

# **5.4. Лабораторные занятия**

Наименование лабораторных работ приведено в таблице 5.4. Таблица 5.4 – Наименование лабораторных работ

![](_page_6_Picture_298.jpeg)

![](_page_7_Picture_352.jpeg)

# **5.5. Курсовой проект / курсовая работа**

Не предусмотрено учебным планом

# **5.6. Самостоятельная работа**

Виды самостоятельной работы, трудоемкость и формируемые компетенции представлены в таблице 5.6.

![](_page_7_Picture_353.jpeg)

![](_page_7_Picture_354.jpeg)

![](_page_8_Picture_364.jpeg)

## **5.7. Соответствие компетенций, формируемых при изучении дисциплины, и видов учебной деятельности**

Соответствие компетенций, формируемых при изучении дисциплины, и видов учебной деятельности представлено в таблице 5.7.

Таблица 5.7 – Соответствие компетенций, формируемых при изучении дисциплины, и видов занятий

![](_page_9_Picture_315.jpeg)

## **6. Рейтинговая система для оценки успеваемости обучающихся**

## **6.1. Балльные оценки для форм контроля**

Балльные оценки для форм контроля представлены в таблице 6.1. Таблица 6.1 – Балльные оценки

![](_page_9_Picture_316.jpeg)

## **6.2. Пересчет баллов в оценки за текущий контроль**

Пересчет баллов в оценки за текущий контроль представлен в таблице 6.2. Таблица 6.2 – Пересчет баллов в оценки за текущий контроль

![](_page_9_Picture_317.jpeg)

## **6.3. Пересчет суммы баллов в традиционную и международную оценку**

Пересчет суммы баллов в традиционную и международную оценку представлен в таблице

6.3.

Таблица 6.3 – Пересчет суммы баллов в традиционную и международную оценку

![](_page_9_Picture_318.jpeg)

![](_page_10_Picture_225.jpeg)

## **7. Учебно-методическое и информационное обеспечение дисциплины**

### **7.1. Основная литература**

1. Технология программирования: Учебное пособие / Н. В. Зариковская - 2018. 130 с. [Электронный ресурс]: — Режим доступа: [https://edu.tusur.ru/publications/8244.](https://edu.tusur.ru/publications/8244)

2. Резова, Н. Л. Технология программирования : учебное пособие / Н. Л. Резова, Г. Ш. Шкаберина. — Красноярск : СибГУ им. академика М. Ф. Решетнёва, 2019. — 94 с. — Текст : электронный // Лань : электронно-библиотечная система. — URL: https://e.lanbook.com/book/147448. — Режим доступа: для авториз. пользователей. [Электронный ресурс]: — Режим доступа: [https://e.lanbook.com/book/147448.](https://e.lanbook.com/book/147448)

### **7.2. Дополнительная литература**

1. Новые технологии в программировании: Учебное пособие / Д. В. Гарайс, А. Е. Горяинов, А. А. Калентьев - 2014. 176 с. [Электронный ресурс]: — Режим доступа: [https://edu.tusur.ru/publications/5796.](https://edu.tusur.ru/publications/5796)

2. Лаврищева, Е. М. Программная инженерия. Парадигмы, технологии и CASE-средства : учебник для вузов / Е. М. Лаврищева. — 2-е изд., испр. — Москва : Издательство Юрайт, 2018. — 280 с. — (Университеты России). — ISBN 978-5-534-01056-5. — Текст : электронный // Образовательная платформа Юрайт [сайт]. — URL: https://urait.ru/bcode/414718. [Электронный ресурс]: — Режим доступа: [https://urait.ru/bcode/414718.](https://urait.ru/bcode/414718)

3. Гниденко, И. Г. Технологии и методы программирования : учебное пособие для прикладного бакалавриата / И. Г. Гниденко, Ф. Ф. Павлов, Д. Ю. Федоров. — Москва : Издательство Юрайт, 2018. — 235 с. — (Бакалавр. Прикладной курс). — ISBN 978-5-534-02816-4. — Текст : электронный // Образовательная платформа Юрайт [сайт]. — URL: https://urait.ru/bcode/413762. [Электронный ресурс]: — Режим доступа:<https://urait.ru/bcode/413762>.

## **7.3. Учебно-методические пособия**

## **7.3.1. Обязательные учебно-методические пособия**

1. Теория и технологии программирования: Методические указания к лабораторным работам / С. А. Панов - 2015. 28 с. [Электронный ресурс]: — Режим доступа: [https://edu.tusur.ru/publications/5014.](https://edu.tusur.ru/publications/5014)

2. Технология разработки программных средств: Методические указания по проведению практических и самостоятельных работ / Д. П. Вагнер - 2018. 23 с. [Электронный ресурс]: — Режим доступа: [https://edu.tusur.ru/publications/7845.](https://edu.tusur.ru/publications/7845)

3. Казанский, А. А. Программирование на Visual C# 2013 : учебное пособие для прикладного бакалавриата / А. А. Казанский. — Москва : Издательство Юрайт, 2018. — 191 с. — (Высшее образование). — ISBN 978-5-534-00592-9. — Текст : электронный // Образовательная платформа Юрайт [сайт]. — URL: https://urait.ru/bcode/414194. [Электронный ресурс]: — Режим доступа:<https://urait.ru/bcode/414194>.

4. Зараменских, Е. П. Управление жизненным циклом информационных систем : учебник и практикум для академического бакалавриата / Е. П. Зараменских. — Москва : Издательство Юрайт, 2018. — 431 с. — (Бакалавр. Академический курс). — ISBN 978-5-9916-9200-7. — Текст : электронный // Образовательная платформа Юрайт [сайт]. — URL: https://urait.ru/bcode/413822. [Электронный ресурс]: — Режим доступа: <https://urait.ru/bcode/413822>.

## **7.3.2. Учебно-методические пособия для лиц**

#### **с ограниченными возможностями здоровья и инвалидов**

Учебно-методические материалы для самостоятельной и аудиторной работы обучающихся из числа лиц с ограниченными возможностями здоровья и инвалидов предоставляются в формах, адаптированных к ограничениям их здоровья и восприятия информации.

## **Для лиц с нарушениями зрения:**

- в форме электронного документа;
- в печатной форме увеличенным шрифтом.
- **Для лиц с нарушениями слуха:**
- в форме электронного документа;
- в печатной форме.

## **Для лиц с нарушениями опорно-двигательного аппарата:**

- в форме электронного документа;
- в печатной форме.

## **7.4. Современные профессиональные базы данных и информационные справочные системы**

1. При изучении дисциплины рекомендуется обращаться к современным базам данных, информационно-справочным и поисковым системам, к которым у ТУСУРа открыт доступ: <https://lib.tusur.ru/ru/resursy/bazy-dannyh>.

### **8. Материально-техническое и программное обеспечение дисциплины**

### **8.1. Материально-техническое и программное обеспечение для лекционных занятий**

Для проведения занятий лекционного типа, групповых и индивидуальных консультаций, текущего контроля и промежуточной аттестации используется учебная аудитория с достаточным количеством посадочных мест для учебной группы, оборудованная доской и стандартной учебной мебелью. Имеются мультимедийное оборудование и учебно-наглядные пособия, обеспечивающие тематические иллюстрации по лекционным разделам дисциплины.

#### **8.2. Материально-техническое и программное обеспечение для практических занятий**

Аудитория для лабораторных и практических занятий: учебная аудитория для проведения занятий практического типа, учебная аудитория для проведения занятий лабораторного типа, помещение для курсового проектирования (выполнения курсовых работ), помещение для проведения групповых и индивидуальных консультаций, помещение для проведения текущего контроля и промежуточной аттестации, помещение для самостоятельной работы; 634034, Томская область, г. Томск, Вершинина улица, д. 74, 424 ауд.

Описание имеющегося оборудования:

- Проектор;
- Проекционный экран;
- Магнитно-маркерная доска;
- Комплект специализированной учебной мебели;
- Рабочее место преподавателя.
- Программное обеспечение:
- 64-bit Java for Windows Recommended Version 8 Update 161;
- Google Chrome;
- Microsoft Access 2013 Microsoft;
- Microsoft Office 95;
- Microsoft Visio 2013;
- Microsoft Visual Studio 2012;
- Microsoft Windows 7 Pro;
- MySQL (MySQL 5.5);
- MySQL Workbench (MySQL Workbench 5.2);
- NetBeans IDE;
- OpenOffice;

## **8.3. Материально-техническое и программное обеспечение для лабораторных работ**

# $T$ ласована на портале № 70450  $12$

Аудитория для лабораторных и практических занятий: учебная аудитория для проведения занятий практического типа, учебная аудитория для проведения занятий лабораторного типа, помещение для курсового проектирования (выполнения курсовых работ), помещение для проведения групповых и индивидуальных консультаций, помещение для проведения текущего контроля и промежуточной аттестации, помещение для самостоятельной работы; 634034, Томская область, г. Томск, Вершинина улица, д. 74, 424 ауд.

Описание имеющегося оборудования:

- Проектор;
- Проекционный экран;
- Магнитно-маркерная доска;
- Комплект специализированной учебной мебели;
- Рабочее место преподавателя.

Программное обеспечение:

- 64-bit Java for Windows Recommended Version 8 Update 161;
- Google Chrome;
- Microsoft Access 2013 Microsoft;
- Microsoft Office 95;
- Microsoft Visio 2013;
- Microsoft Visual Studio 2012;
- Microsoft Windows 7 Pro;
- MySQL (MySQL 5.5);
- MySQL Workbench (MySQL Workbench 5.2);
- NetBeans IDE;
- OpenOffice;

### **8.4. Материально-техническое и программное обеспечение для самостоятельной работы**

Для самостоятельной работы используются учебные аудитории (компьютерные классы), расположенные по адресам:

- 634050, Томская область, г. Томск, Ленина проспект, д. 40, 233 ауд.;

- 634045, Томская область, г. Томск, ул. Красноармейская, д. 146, 209 ауд.;
- 634034, Томская область, г. Томск, Вершинина улица, д. 47, 126 ауд.;
- 634034, Томская область, г. Томск, Вершинина улица, д. 74, 207 ауд.

Описание имеющегося оборудования:

- учебная мебель;

- компьютеры;

- компьютеры подключены к сети «Интернет» и обеспечивают доступ в электронную информационно-образовательную среду ТУСУРа.

Перечень программного обеспечения:

- Microsoft Windows;

- OpenOffice;
- Kaspersky Endpoint Security 10 для Windows;
- 7-Zip;

- Google Chrome.

#### **8.5. Материально-техническое обеспечение дисциплины для лиц с ограниченными возможностями здоровья и инвалидов**

Освоение дисциплины лицами с ограниченными возможностями здоровья и инвалидами осуществляется с использованием средств обучения общего и специального назначения.

При занятиях с обучающимися с **нарушениями слуха** предусмотрено использование звукоусиливающей аппаратуры, мультимедийных средств и других технических средств приема/передачи учебной информации в доступных формах, мобильной системы преподавания для обучающихся с инвалидностью, портативной индукционной системы. Учебная аудитория, в которой занимаются обучающиеся с нарушением слуха, оборудована компьютерной техникой, аудиотехникой, видеотехникой, электронной доской, мультимедийной системой.

При занятиях с обучающимися с **нарушениями зрения** предусмотрено использование в лекционных и учебных аудиториях возможности просмотра удаленных объектов (например,

текста на доске или слайда на экране) при помощи видеоувеличителей для комфортного просмотра.

При занятиях с обучающимися с **нарушениями опорно-двигательного аппарата** используются альтернативные устройства ввода информации и другие технические средства приема/передачи учебной информации в доступных формах, мобильной системы обучения для людей с инвалидностью.

## **9. Оценочные материалы и методические рекомендации по организации изучения дисциплины**

### **9.1. Содержание оценочных материалов для текущего контроля и промежуточной аттестации**

Для оценки степени сформированности и уровня освоения закрепленных за дисциплиной компетенций используются оценочные материалы, представленные в таблице 9.1. Таблица 9.1 – Формы контроля и оценочные материалы

![](_page_13_Picture_272.jpeg)

![](_page_14_Picture_285.jpeg)

Шкала оценки сформированности отдельных планируемых результатов обучения по дисциплине приведена в таблице 9.2.

Таблица 9.2 – Шкала оценки сформированности планируемых результатов обучения по дисциплине

![](_page_14_Picture_286.jpeg)

![](_page_15_Picture_282.jpeg)

Шкала комплексной оценки сформированности компетенций приведена в таблице 9.3. Таблица 9.3 – Шкала комплексной оценки сформированности компетенций

![](_page_15_Picture_283.jpeg)

## **9.1.1. Примерный перечень тестовых заданий**

- 1. Что означает «Описать процесс»:
	- 1) определить последовательность состояний заданной информационной среды;
	- 2) расписать данный процесс по пунктам и составляющим;
	- 3) показать последовательность состояний заданной информационной среды.
- 2. Дейкстра выделил три интеллектуальные возможности человека, используемые при разработке программных средств. Какие?

1) способность к перебору, способность к математической индукции, способность к интеллектуальному развитию;

2) способность к перебору, способность к абстракции, способность к математической индукции;

3) способность к абстракции, способность к математической логике, способность к предугадыванию событий.

- 3. Понятие «Функциональность»:
	- 1) количество функций в данном программном средстве;
	- 2) способность программного средства выполнять набор функций, удовлетворяющих

любые потребности пользователя;

3) способность программного средства выполнять набор функций, удовлетворяющих заданным или подразумеваемым потребностям пользователей.

4. Методы борьбы со сложностью систем:

1) обеспечения независимости компонент системы, использование в системах иерархических структур;

2) обеспечения независимости компонент системы.;

3)использование в системах иерархических структур.

5. Процесс перевода (этапы):

1) составьте план, поймите задачу, выполните план, проанализируйте полученное решение;

2) поймите задачу, составьте план, выполните план, проанализируйте полученное решение;

3) составьте план, выполните план, проанализируйте полученное решение, поймите задачу.

6. Структуру внешнего описания программного средства можно выразить формулой:

1) внешнее описание ПС = определение требований - спецификация качества ПС + функциональная спецификация ПС. 2) внешнее описание ПС = определение требований спецификация качества ПС - функциональная спецификация ПС. 3)внешнее описание ПС  $=$ определение требований + спецификация качества ПС + функциональная спецификация ПС.

7. Три способа разработки определения требований к программному средству:

1) управляемая пользователем разработка, контролируемая пользователем разработка, независимая от пользователя разработка;

2) управляемая пользователем разработка, неуправляемая пользователем разработка, независимая от пользователя разработка;

3) контролируемая пользователем разработка, неконтролируемая пользователем разработка, управляемая пользователем разработка.

8. Понятие «Расширяемость»:

1) свойство, характеризующее способность ПС к использованию большего объема памяти для хранения данных или расширению функциональных возможностей отдельных компонент;

2) свойство, характеризующее способность ПС к использованию маленького объема памяти для хранения данных или расширению функциональных возможностей отдельных компонент;

3) свойство, характеризующее способность ПС к использованию маленького объема памяти для хранения данных.

9. Методы контроля внешнего описания программного средства:

1) статический просмотр, смежный контроль;

2) статический просмотр, смежный контроль, пользовательский контроль, ручная имитация;

3) пользовательский контроль, ручная имитация.

10. Основные задачи разработки архитектуры ПС:

1) выделение программных подсистем и отображение на них внешних функций ПС, определение способов взаимодействия между выделенными программными подсистемами;

2) выделение программных подсистем и отображение на них внешних функций ПС;

3) определение способов взаимодействия между выделенными программными подсистемами.

11. Основные классы архитектур программных средств:

1) цельная программа, комплекс автономно выполняемых программ, слоистая программная система, коллектив параллельно выполняемых программ;

2) цельная программа, комплекс автономно выполняемых программ;

3) слоистая программная система, коллектив параллельно выполняемых программ.

12. Понятие «Программный модуль»:

1) конкретный фрагмент описания процесса, оформляемый как самостоятельный программный продукт, непригодный для использования в описаниях процесса;

2) конкретный фрагмент описания процесса, оформляемый как самостоятельный программный продукт, пригодный для использования в описаниях процесса;

3) любой фрагмент описания процесса, оформляемый как самостоятельный программный продукт, пригодный для использования в описаниях процесса.

- 13. Понятие «Прочность модуля»:
	- 1) мера его внутренних связей;
	- 2) мера его внешних связей;
	- 3) мера его внешних и внутренних связей.
- 14. Понятие «Сцепление модуля»:
	- 1) мера его зависимости по данным отдельно взятых модулей, а также своего модуля;
	- 2) мера его зависимости по данным своего модуля;
	- 3) мера его зависимости по данным от других модулей.
- 15. Для контроля структуры программы можно использовать три метода:
	- 1) статический контроль, смежный контроль, сквозной контроль;
	- 2) смежный контроль, статический контроль, параллельный контроль;
	- 3) сквозной контроль, статический контроль, фоновый контроль.

## **9.1.2. Перечень экзаменационных вопросов**

- 1. Требования к ПО. Зачем нужно утверждать. Спецификация. Функциональные и нефункциональные требования. Назовите примеры нефункциональных требований.
- 2. Модели процесса разработки ПО. Каскадная и итерационная модель. Когда какую применять? Примеры других моделей. К какой модели относятся гибкие методологии? Какая модель используется по ГОСТ 19 и 34?
- 3. Этапы жизненного цикла ПО. Кто и что на этих этапах делает? Назовите специалистов и инструменты.
- 4. Dev-ops и CI/CD. Из каких этапов состоит? Какие инструменты задействованы? Кто занимается сопровождением CI/CD?
- 5. UML. Назначение структурных и поведенческих диаграмм (из изученных, какие диаграммы к какому типу относятся). Прецедент и его роль в формализации требования, его описание, основной и альтернативные потоки событий. Актеры (действующие лица). Диаграмма прецедентов (актеры, прецеденты). Диаграмма классов (стереотип, класс). Диаграмма последовательности. Диаграммы компонентов и развертывания (что такое компонента, какие бывают компоненты, что такое узлы). На основании какой диаграммы можно генерировать код и DDL-сценарий?
- 6. Проектирование интерфейса. Когда и кто проводит? Элементы управления. Типы их назначения (примеры для каждой группы). Контейнеры, задача группировки и компоновки. Свойства элементов управления, в том числе имя или идентификатор. Пользовательские сценарии. Макетирование и прототипирование. UI/UX-дизайн, разница между UI и UX. Примеры инструментов для прототипирования, зачем они нужны.
- 7. Функции IDE. Оформление кода и рефакторинг. Отладка и инструменты отладки.
- 8. Система управления пакетами: назначение, в какой инструмент включается. Библиотека. API. SDK. Framework. Отличие этих компонентов друг от друга?
- 9. Система контроля версий. Назначение. Локальный и центральный репозиторий. Операции (commit, clone, push, pull, checkout). Ветка и типы веток. Слияние веток и конфликты. Pull / merge-request и его связь с ветками и Code Review. Feature branch workflow.
- 10. Паттерны (шаблоны) проектирования. Типы (группы) паттернов и их назначение. Назначение (задачи) паттернов: стратегия, декоратор, строитель, итератор, наблюдатель, одиночка.
- 11. Типы тестирования по хронологии выполнения. Типы тестирования по другим признакам. Позитивные и негативные тесты. Тестирование белого, черного и серого ящиков.
- 12. Документы в тестировании. Тест-план. Тест-кейс. Чек-лист. Их состав и назначение.
- 13. Модульное, интеграционное и системное тестирование. Что на каком этапе тестируют? Автотесты. Структура модульного теста и системного UI-теста.
- 14. Виды дефектов по приоритету и серьезности. Для чего нужны эти типы? Тестовое покрытие. Что оценивает? Как его посчитать?
- 15. Задачи (task). Источники задач: баги, прецеденты, пользовательские истории, проблемы. Связь прецедентов и пользовательских историй с тест-кейсами. Учет времени в проекте. Процесс решения задачи от аналитики до развертывания (какие элементы системы контроля версий и системы управления проектами задействованы).
- 16. Задачи. Параметры описания задачи: вехи, трекеры, описание (Markdown), связь с репозиторием и др. Dashboard и Backlog.
- 17. Методология гибкой разработки Agile. Ее ценности. Роли, совещания, процесс разработки, состав команды, артефакты двух методологий Agile: Scrum и Kanban. Доска задач - какие колонки могут быть?
- 18. Примеры баг-трекинговых систем или систем управления проектами. Их связь с системами контроля версий. Формы представления (отображения) задач в них. Какие языки разметки можно использовать для описания задачи в них?
- 19. Слабое сопряжение и сильная связность. LowCoupling & HighCohesion. Для чего нужно их соблюдать? MVC и MVVM архитектуры.
- 20. Связанные операции с оформлением кода: рефакторинг и code review. Case в оформлении кода. Для чего? Какие есть? Соглашения (конвенции) языка и дополнительные конвенции. Кто задает? Когда? Назовите 5 примеров рекомендаций оформления кода для дополнительных конвенций.
- 21. ГОСТы 19 и 34. Когда какой применять? Виды обеспечений в АС. Процесс внедрения АС. ЕСПД. Стадии разработки: ТЗ, эскизный и технический проект, рабочий проект (в контексте ГОСТ 19). Что на каждом этапе происходит?
- 22. ЕСПД. Программные и эксплуатационные документы: какие есть, что они описывают, для чего они? Какие из них обязательны? Какие относятся к эксплуатационным документам?
- 23. Декларативные и императивные парадигмы языков. Назовите примеры языков для каждой парадигмы. Назовите примеры направлений разработки и применяемых наиболее часто в них языков.
- 24. Трансляция. Типы кодов (исходный, машинный, промежуточный). Компиляция, "предкомпиляция", интерпретация. Компилятор, интерпретатор, промежуточный код (байт-код), среда выполнения (виртуальная машина). Что зависит, а что не зависит от ОС и архитектуры процессора? Какой код быстрее? Где есть метаинформация (возможна рефлексия)?
- 25. Способы реализации трансляции: AOT-компиляция, JIT-компиляция, компиляция во время установки, интерпретация.
- 26. Скорость выполнения приложения при компиляции и интерпретации. Особенности работы с памятью и потоками при интерпретации. Как можно обеспечить разбиение программы на компоненты, написанные на разных языках? Когда это может понадобиться?
- 27. Нативная и кроссплатформенная разработка. В чем разница? Какие преимущества и ограничения? Как можно обеспечить кроссплатформ?
- 28. Подписывание, оптимизация и обфускация приложения. Для чего это нужно? Как примерно проводится? Асимметричное шифрование. Открытый и закрытый ключ.
- 29. Основные направления разработки. Приведите преимущества и сложности, связанные с разработкой в рамках данного направления.
- 30. Сокеты. Сокеты Беркли. Функции библиотеки сокетов, какие из них относятся к клиентскому сокету, а какие к серверному. Порядок их вызова при взаимодействии клиента и сервера. Что такое call-block? Какие протоколы и уровень модели OSI рассматриваются в сокетах.
- 31. Последовательность операций по созданию репозитория и проекта github. Выдача, получение, выполнение и приемка задачи в рамках Feature branch workflow (опишите максимально подробно на примере Github).
- 32. Регулярные выражения. Манипуляции с текстом, которые можно проводить с помощью регулярных выражение (операции). Базовый синтаксис регулярных выражений.
- 33. Сериализация. Для чего нужна? Библиотеки сериализации. Как они связаны с рекфлексией? Особенности текстовых и бинарных файлов. Формат XML и JSON.

## **9.1.3. Темы практических занятий**

- 1. Изучение методик проектирования. Организация процесса проектирования программного обеспечения
- 2. Постановка задачи и спецификация программы. Парадигмы программирования
- 3. Разработка проекта. Управление проектной деятельностью. Программные средства планирования и управления процессом разработки
- 4. Тестирование программного продукта. Методы отладки и тестирования программ
- 5. Методика составления технического задания. Документация, создаваемая в процессе разработки программных средств

## **9.1.4. Темы лабораторных работ**

- 1. Проектирование программных средств и систем на основе источников данных. Моделирование баз данных
- 2. Проектирование пользовательского интерфейса. Создание пользовательского интерфейса. Создание меню
- 3. Среда разработки. Классы. Системы контроля версий. Технологические средства разработки
- 4. Модульное и системное тестирование
- 5. Единая система программной документации

## **9.2. Методические рекомендации**

Учебный материал излагается в форме, предполагающей самостоятельное мышление студентов, самообразование. При этом самостоятельная работа студентов играет решающую роль в ходе всего учебного процесса.

Начать изучение дисциплины необходимо со знакомства с рабочей программой, списком учебно-методического и программного обеспечения. Самостоятельная работа студента включает работу с учебными материалами, выполнение контрольных мероприятий, предусмотренных учебным планом.

В процессе изучения дисциплины для лучшего освоения материала необходимо регулярно обращаться к рекомендуемой литературе и источникам, указанным в учебных материалах; пользоваться через кабинет студента на сайте Университета образовательными ресурсами электронно-библиотечной системы, а также общедоступными интернет-порталами, содержащими научно-популярные и специализированные материалы, посвященные различным аспектам учебной дисциплины.

При самостоятельном изучении тем следуйте рекомендациям:

– чтение или просмотр материала осуществляйте со скоростью, достаточной для индивидуального понимания и освоения материала, выделяя основные идеи; на основании изученного составить тезисы. Освоив материал, попытаться соотнести теорию с примерами из практики;

– если в тексте встречаются незнакомые или малознакомые термины, следует выяснить их значение для понимания дальнейшего материала;

– осмысливайте прочитанное и изученное, отвечайте на предложенные вопросы.

Студенты могут получать индивидуальные консультации, в т.ч. с использованием средств телекоммуникации.

По дисциплине могут проводиться дополнительные занятия, в т.ч. в форме вебинаров. Расписание вебинаров и записи вебинаров публикуются в электронном курсе / электронном журнале по дисциплине.

### **9.3. Требования к оценочным материалам для лиц с ограниченными возможностями здоровья и инвалидов**

Для лиц с ограниченными возможностями здоровья и инвалидов предусмотрены дополнительные оценочные материалы, перечень которых указан в таблице 9.4.

Таблица 9.4 – Дополнительные материалы оценивания для лиц с ограниченными возможностями здоровья и инвалидов

![](_page_19_Picture_222.jpeg)

![](_page_20_Picture_221.jpeg)

### **9.4. Методические рекомендации по оценочным материалам для лиц с ограниченными возможностями здоровья и инвалидов**

Для лиц с ограниченными возможностями здоровья и инвалидов предусматривается доступная форма предоставления заданий оценочных средств, а именно:

- в печатной форме;
- в печатной форме с увеличенным шрифтом;
- в форме электронного документа;
- методом чтения ассистентом задания вслух;
- предоставление задания с использованием сурдоперевода.

Лицам с ограниченными возможностями здоровья и инвалидам увеличивается время на подготовку ответов на контрольные вопросы. Для таких обучающихся предусматривается доступная форма предоставления ответов на задания, а именно:

- письменно на бумаге;
- набор ответов на компьютере;
- набор ответов с использованием услуг ассистента;
- представление ответов устно.

Процедура оценивания результатов обучения лиц с ограниченными возможностями здоровья и инвалидов по дисциплине предусматривает предоставление информации в формах, адаптированных к ограничениям их здоровья и восприятия информации:

## **Для лиц с нарушениями зрения:**

- в форме электронного документа;
- в печатной форме увеличенным шрифтом.

#### **Для лиц с нарушениями слуха:**

– в форме электронного документа;

– в печатной форме.

#### **Для лиц с нарушениями опорно-двигательного аппарата:**

– в форме электронного документа;

– в печатной форме.

При необходимости для лиц с ограниченными возможностями здоровья и инвалидов процедура оценивания результатов обучения может проводиться в несколько этапов.

# **ЛИСТ СОГЛАСОВАНИЯ**

Рассмотрена и одобрена на заседании кафедры ЭМИС протокол № 7 — от «<u>17 » – 2 —</u> 20<u>23</u> г.

# **СОГЛАСОВАНО:**

![](_page_21_Picture_138.jpeg)